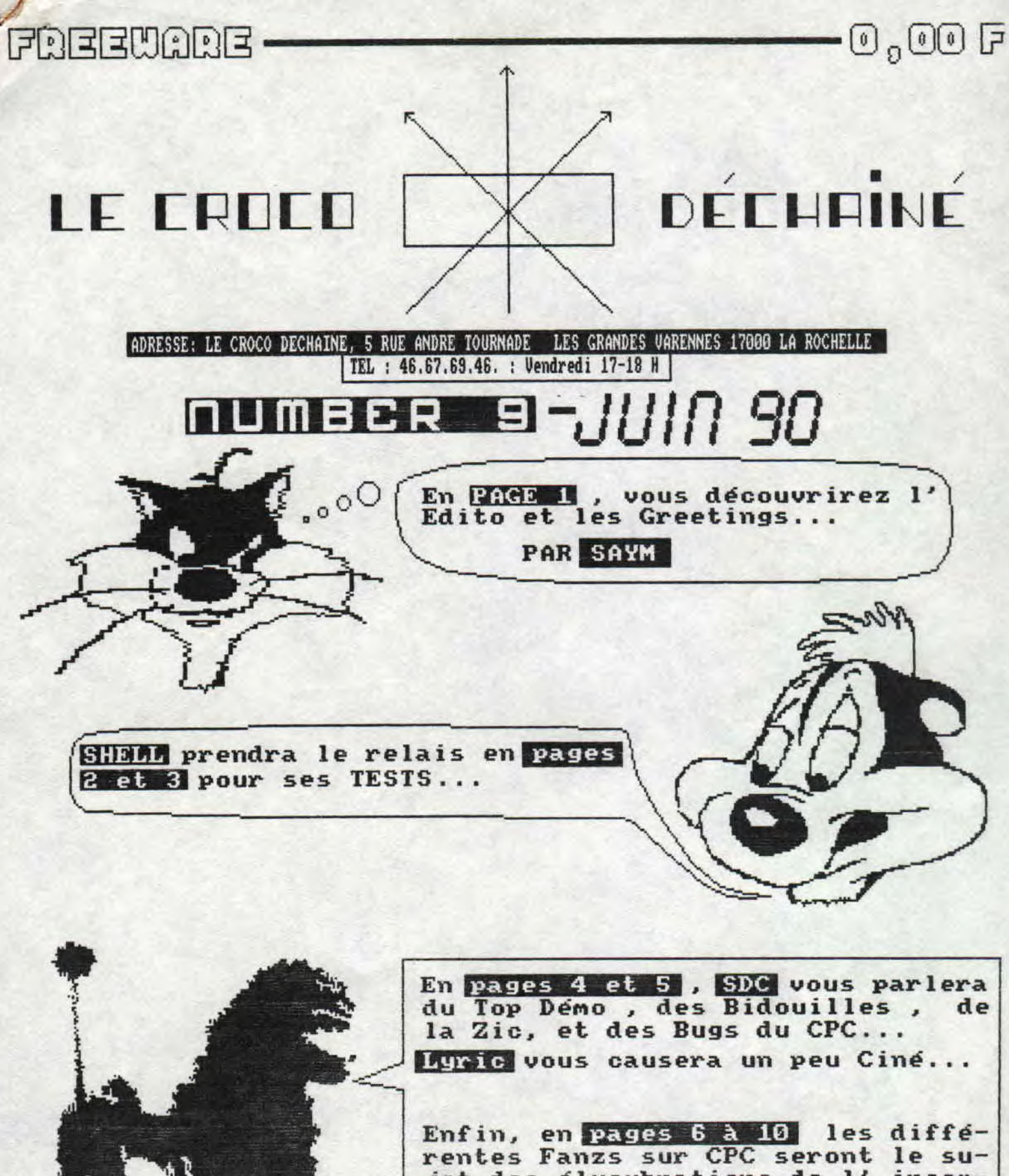

jet des élucubrations de l'incomparable SAVI...

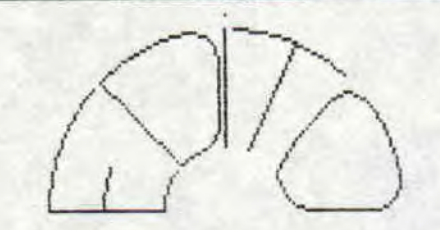

Je viens à l'instant d'apprendre par la dactylo du grand chef que l'on ne net pas d'espace entre et le début tie la phrase qu'elle contient: ( pas comae ça ; mais et le début de la phrase qu'elle<br>contient: (pas comme ea ) mais<br>(mais comme ea). Bon je vais donc<br>essauer de faire attention à cette essayer de faire attention à cette faute ( j'ai bien dit essayer ). A part ça, à la rédac on se porte comme un charme; le CD embellit, s'agrandit, bref murit . Et tout ea B our vous, c'est bien quand Mee! Bon eh bien je vous laisse Maintenant au plaisir de votre lecture...

SAM pour la redac,

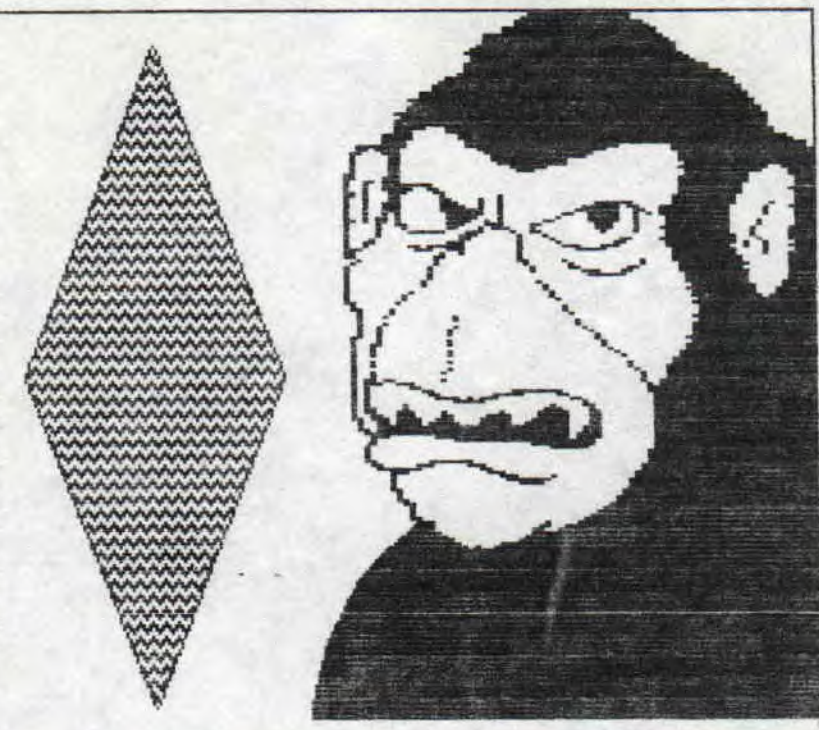

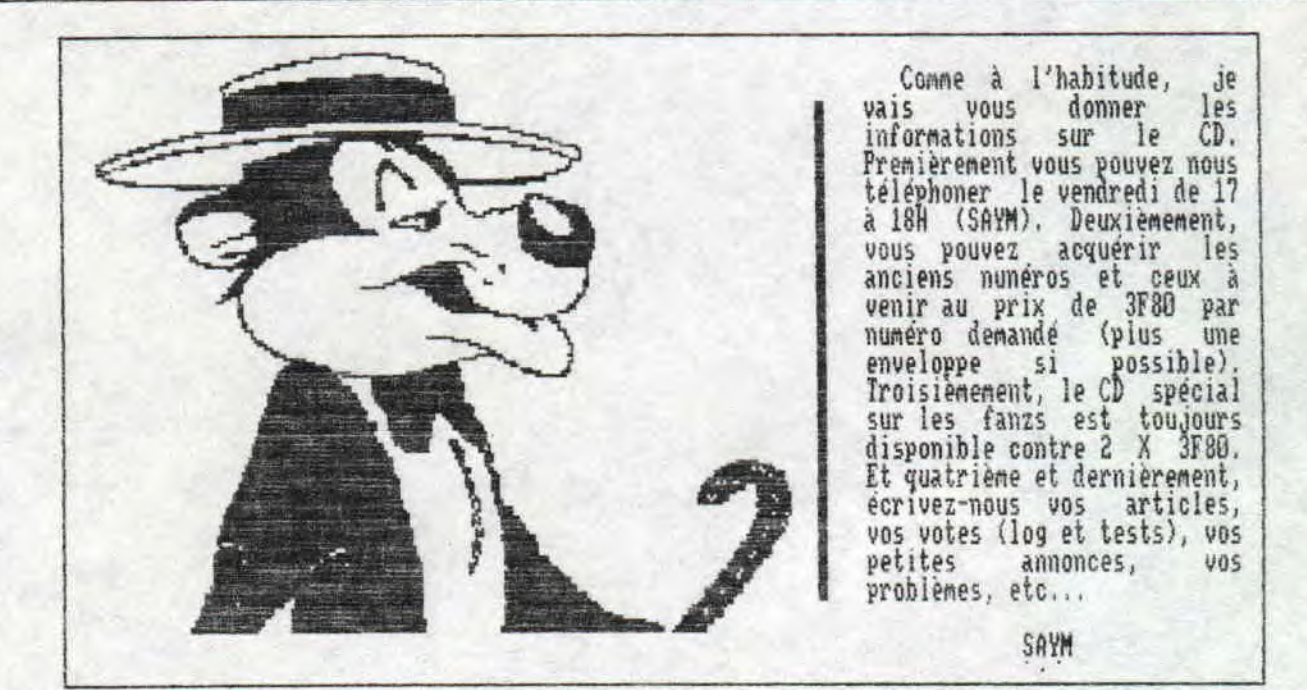

Merci à toutes les Personnes nous ayant aidés et en particulier à celles qui ' nous ont fait nos photocopies , , , Nous tenons aussi a sa lue' FLOG, LITTLE LUDWIG, et BABY SOFI, DIGII, LYRIC, TOCHE, les rédacteurs de RUNSTRAD, MICROBOY, MEMORY Herci a toutes les personnes nous ayant aides et en particulier altitude du nous ont fait nos photocopies... Nous tenons aussi à saluer FLOG, LITTLE LUDWIG,<br>(C>IQIE IE TIINTI(C>G) | FULL, START CPC, RESET, TOP-MAG, UICTORI FRANCE, et les editeurs 3", mais aussi les SPRINGERs. Eh oui , après SAYM, c'est ![..~~. j~ SD: 'J ci p r,,f ites Pour . dire tter,i Ca fait du bien) qui prent . le relais pour remercier SAYM son n c, édac-Chef, et SHELL qui a été un petit peu feignant ce rois°ci, enfin on le pardonne (Non ? Ah bon !!), car il y a un certain LC2, dont .<br>(referend toujours, les articles, qui est encore plus flemmard que lui, dans tous) les domaines d'ailleurs,,, (Aie, Non, ne me frappes pas). Un petit bonjour aux Amstrad-Démo-Makers de l'hexagone, qui deviennent de + en + forts... Bon<br>allez,on vous quitte, car une fois de plus, il n'y a plus de place.

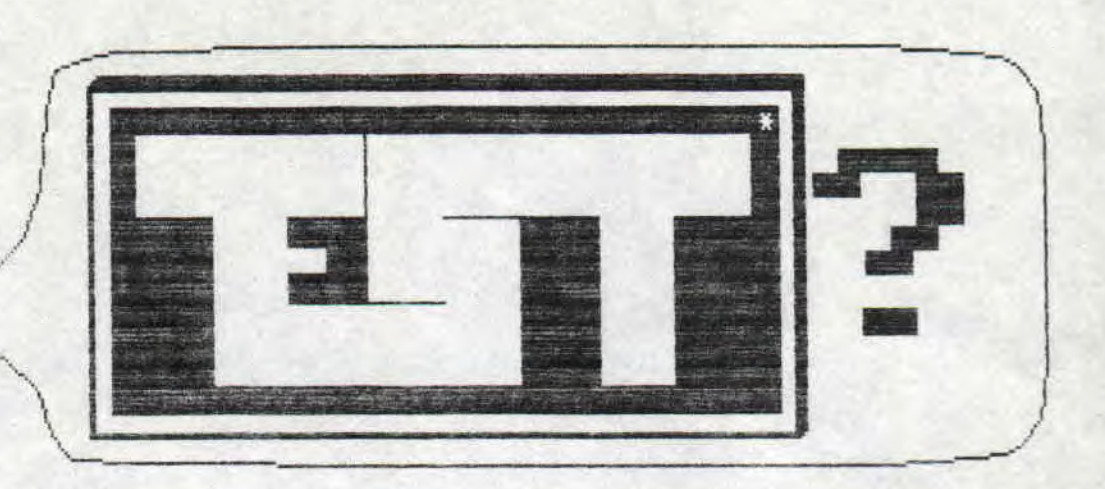

Alla, c'est SAN qui nous parle,,. Vous voulez des tests? Eh bien cette semaine, SHEL vous en propose deux(je sais, je trouve moi aussi que L'est un peu mince, mais il devrait y en avoir plus le mois prochain: a suivre,,.); tout d'abord il y a celui de DOUBLE DRAGON I(et oui on tenait à vous donner la suite du test de DOUBLE DRAGON I parut dans le N-7) qui est aggrémenté du test que JOYSTICK(mois de mai) a effectué sur lui, j'en profite d'ailleurs pour saluer la rédac. de cette revue; et puis il y a aussi celui de OCP ART STUDIO. Bon, et bien maintenant que jai fait mon petit speech, je laisse, et pour voire plus grand plaisir, la parole a SHEL...

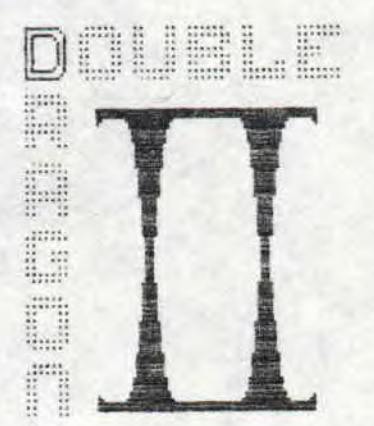

Ce jeu est totalement différent du premier. Les sprites sont réellement énormes, l'animation est fluide, Les couleurs sont vives, ce qui donne au jeu un grand plus. Souvenez-vous dans le 1 on ne pouvait . fare la itiffirence entre une version couleur et une version monochrome: Les ennemis sont plus varies(il manquerait peut-étre les hommes hahiilés en vert, mais bon, on s'en passe). Detail amusant: Les gros tas de lard<br>se désagregent puis se reforment comme dans la version arcade. Les niveaux sont identiques sur la version amstrad et machine, Il est regrettable que les programmeurs aient laisse la musique du I telle quelle; et un effort aurait pu être fait pour les prises qui ne sont hélas pas nombreuses(coup de pied, coup de poing, coup de boule, coup de<br>pied élevé et coup de coude). Méanmoins le jeu est meilleur que son prédécesseur. Un jeu à posséder à tout prix.

#### TEST DE JOYSTICK--------)

L'histoire continue,,. Le gang des guerriers noirs ue vous aviez éliminé dans Double Dragon I s'est reformé. Et les choses tournent de plus en plus mal pour tous les habitants de la ville. Votre mission si toutefois vous l'acceptez (tiens, cela me dit. quelque chose,,,) consistera à rendre à Marian-votre petite amie- :a liberté, qui comme de bien entendu s'était de nouveau faite enlevee par le gang sus-nomme, Pour cela vous aurez te droit à un festival de chataignes, Avec plein de monde qui se massacre à grand coup de masses, de nunchakus, de couteaux, de jets de caisses et autres objets divers îue vous rencontrerez tout au long de votre tache, Ca tape plutôt fort, mais il vous en faut plus que ça pour vous decourager. Pas vrai? Alors en route pour la grande aventure, et n'oubliez pas dans Double Dragon II, la pitié 'n'est pas de Mise...

Suite du test page suivante  $\equiv$ )

Suite du test de JOVSTICK:

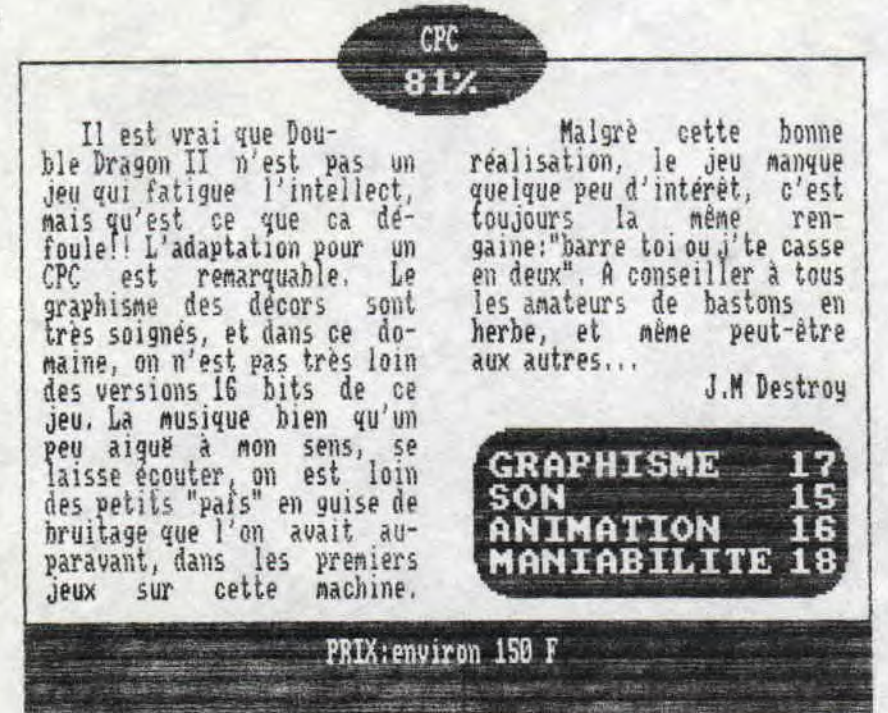

### OCP ART STUDIO

Difficile de qualifier ce logiciel utilitaire qui est sans nul doute le plus<br>performant de la gamme "utilitaire graphique". Il possède cependant des<br>fonctions classiques (règle, cercles, ellipses, carrés) mais aussi des<br>fo manipulation des fenêtres en agrandissement, rotations, masquages des essais.<br>Sa palette possède 27 couleurs. Il y a également un éditeur de motif de<br>remplissage et différents modes logiques de superposition,<br>Menus déroula

sobre font de cet utilitaire un logiciel parfait ou presque, il possède<br>néannoins un défaut: la mémoire nécessite l'emploi d'un 6128 ou d'une extention 64K pour les 464 et 664.

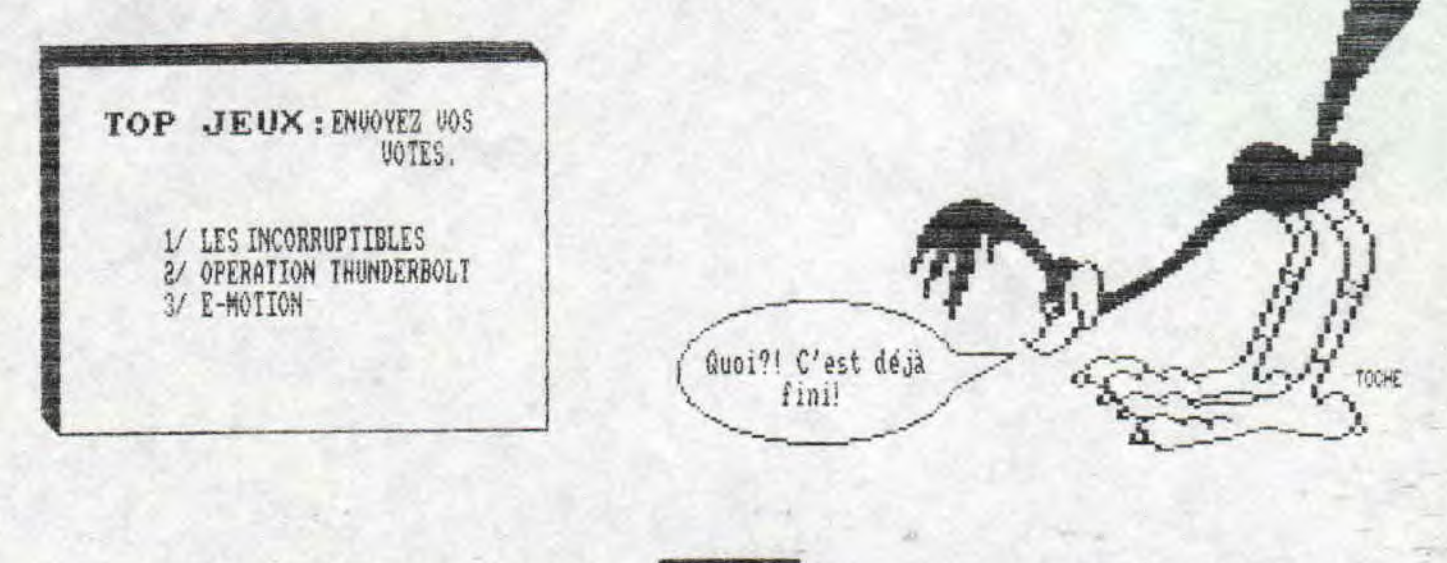

PAGE 3

UN HELICO DANS **ERMINABUGS** `..JGTRE EPC. . . Voici la suite de la rubri-Resalut, c'est (encore) moi: SDC. Voici la suite de la rubri-<br>que du mois dernier, à savoir<br>EXTERMINABUG ( D'ailleurs. Eh oui, que voulez vous, li y a ceux <del>i</del> **Si** EXTERMINABUG ( D'ailleurs.<br>COD), si vous etiez observateurs, ui bossent comme des fous (Toute ⊟ équipe du Croco Déchainé, bien que COD, si vous etiez observateurs,<br>
G vous auriez déjà remarqué<br>
ce titre juste au dessus !).<br>
Trève de plaisanterie, et  $\frac{1}{2}$ G vous auriez déjà remarqué SHELL ait mis le frein), et ceux, qui ᅱ ne foutent rien (N'est-ce pas LCA, I ! Trêve pie plaisanterie, et y ti pour ceux qui n'ont pas c'est quand tu veux pour tes articles ), Bon, une fois de plus, trève de f BLA-BLA, je vais vous présenter un suivi mes Péripéties dans le numéro precedent (No 8), petit listing Basic aussi simple et cette rubrique (décidement, je me répète !) a| amusant qu'oriqinal. Il va pour but de faire connaitre aux novices que transformer votre lecteur de disquettes en hélicoptère, Rassurezvous etes (Arf, Arf !) les Bugs du Basic, et il y en a, en témoignent les c exemples que je vous, votre CPC ne va pas s'envoler, vous livre aujourd'hui , Il est a noter que ce mais c'est le BRUIT du lecteur qui immite celui d'un helico (En moins n'est pas moi qui les ai trouvés, parce que je n'en ai pas le temps, alors si vous en fort bien sur, c'est pourquoi je vous demanderais de supprimer (PAN !) tout f connaissez, envoyez les , c'est un ordre C'est vrai quoi, a la fin , sinon a quoi çà bruit environnant (dernier disque) de f Vanessa Paradis, petit frère en train sert que SDC se décarcasse ? de piailler sous vos coups (Aie !), Bon allez, j'arrete de dire (ou piutot) 눧 d'écrire) des hétises, et je vous livre mes etc...), si vous voulez entendre cel Merveilleux son . Tapez donc ce petit Bugs ',  $\frac{1}{\sqrt{2}}$ -Essayez 400,8-399 résultat ? 1.79999995 listing, èxécutez-le (Re-PAN ! AAAHHH continue sans moi Joe, je suis au lieu de 1.8 . Merci Monsieur Amstrad,,. -Encore un ? Pas de probléme rouché !!!), et écoutez pien le pruit l que va faire votre lecteur. Vous 10 FOR i:S TO 8 STEP 0.1 20 PRINT i; pouvez faire varier la vitesse du 30 NEXT i lecteur grace aux touches fléchées A partir de 7.8, CPC devient fou ! (+ la vitesse est grande, plus Si ça continue; je vais finir par croire  $\lceil$  l'helico  $\lceil$  sera lent,,,,,, See you lower !  $908...$ 10 yass:0 ti:4 S.J.C. Errare CépéCum est... 30 MODE 2 40 LOCATE 22 18,PRINT CHR\$(240)" EI ";CHR\$(241);" pour modifier la Vitess f e 50 LOCATE 28,5,PRINT "ESPACE pour err 'n eter ..." 60 IF pass THEN OUI &FA7E,1 ELSE OUT &I A?E ,  $\frac{10}{20}$  If INKEY(0)=0 THEN ti=ti+1 90 TF INKEY(47)=0 THEN MODE 1:0UT &FA Bon, on va parier un peu Musique 7E, 0: END Tout d'abord, un super 33 i que Je vous conseille T 13c IF TI(0 THEN 11:0 110 LOCATE 15,15:PRINT "VITESSE = ";t י ד vivement, il s'agit du dernier Album de Nenen CHERRY, à savoir : ' Rau like Sushi ' Il est 嵒 absolument époustouflant, et ne contient que des 120 FOR t\_1 TO ti ;NEXT t;IF pass-0 TH EN pass=1 ELSE pass=0<br>130 GOTO 60 **@** f SDC 页 remixes pour la plupart, avec pour pratiquement chaque titre une INIRO vocale du plus bel effet. Et si je vous dis que la version CD contient les ==>> DENOS MANARS, envoyez<br>nous vos DEMOS , c'est un<br>Ordre !!! Comptez sur nous paroles de chaque chanson, accompagnées de 2 photos de Neneh ( Non monsieur, ce n'est pas vulgaire de dont l'une est un mini poster de  $\frac{\text{SUTE}}{\text{S}}$  PACE  $\frac{\text{S}}{\text{S}}$  ,  $\frac{\text{S}}{\text{S}}$  ,  $\frac{\text{S}}{\text{S}}$  ,  $\frac{\text{S}}{\text{S}}$  ,  $\frac{\text{S}}{\text{S}}$  ,  $\frac{\text{S}}{\text{S}}$  ,  $\frac{\text{S}}{\text{S}}$  ,  $\frac{\text{S}}{\text{S}}$  ,  $\frac{\text{S}}{\text{S}}$  ,  $\frac{\text{S}}{\text{S}}$  ,  $\frac{\text{S}}{\text{S}}$  ,  $\frac{\text{S}}{\text{S}}$ <sup>p</sup>**our** leur diffusion. .  $(Retour des D7 A-SSU-RE)$ . CD PAGE 4

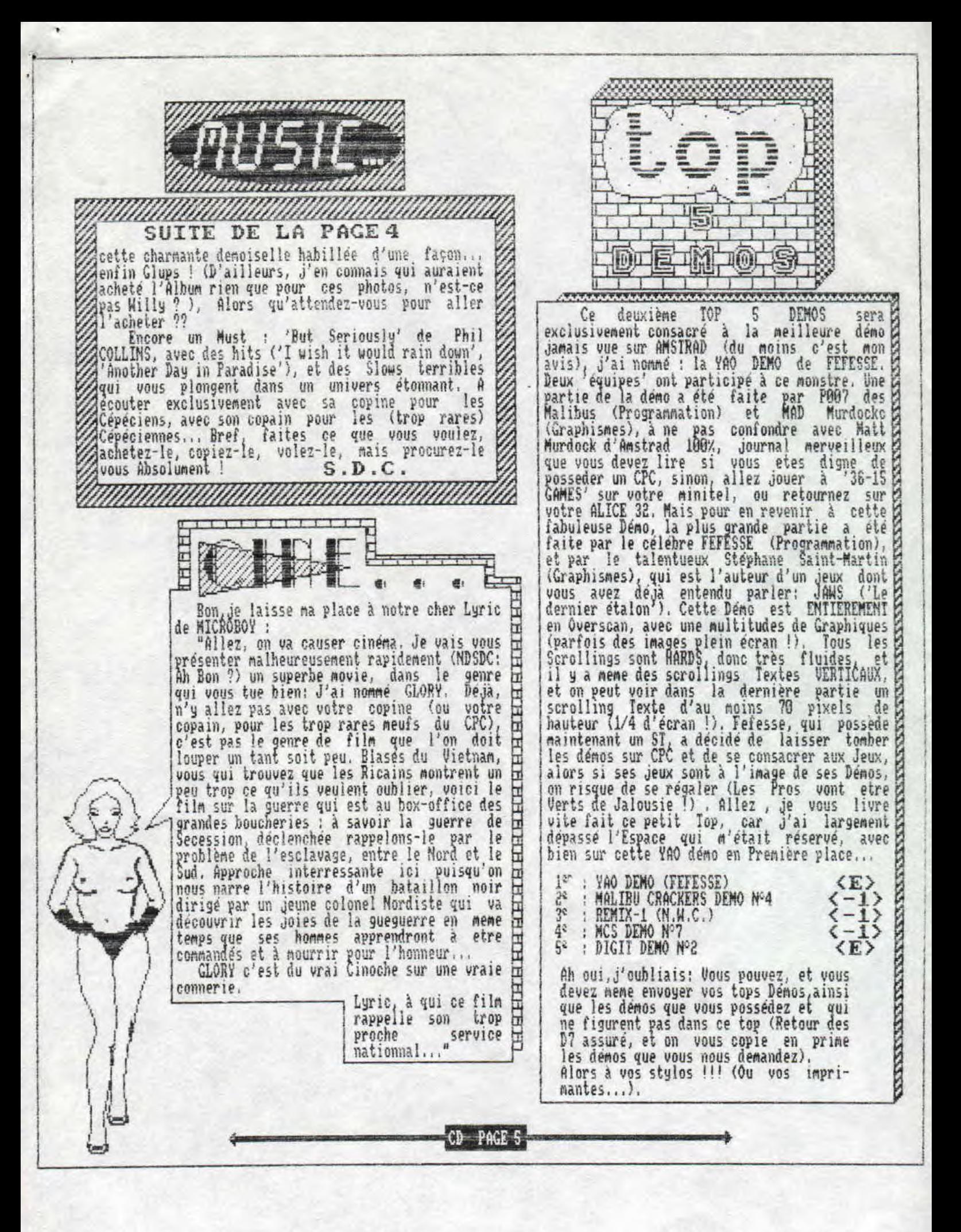

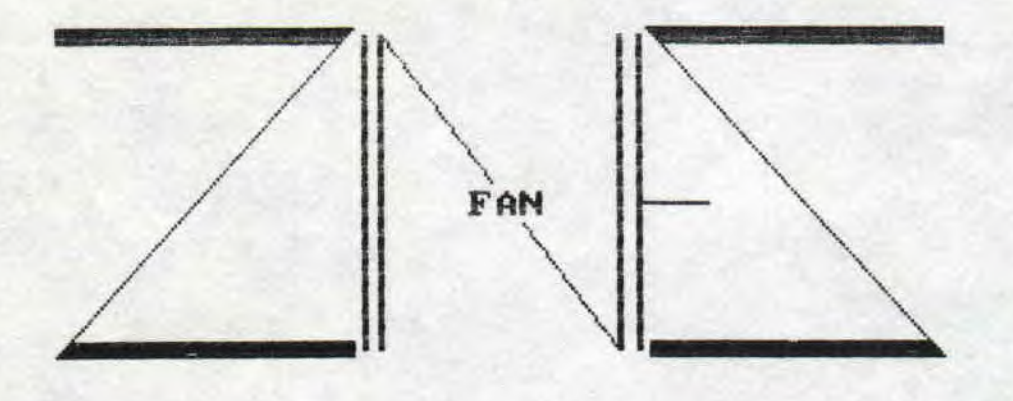

I}ébuiants ; Tout d'abord la définition du Mot fanzine (couvant abrégé sous "fanz" ou encore "zine" comme dans le titre) : Ii vient de fanatique et de magazine, autrement dit ce sont des 'passionnés« qui rédigent un magazine pour des "demi-passionnés". Après le sens large du mot, regardons ce qui se passe sur CPC : Une multitude de fanzs vivent et ont vécu, Ils ont tous pour but de faire passer leur passion (c'est pourquoi la plupart sont gratuits=freeware) en vous faisant découvrir un emploi plus large de votre CPC tout hontrant avec ferveur que celui-ci a encore quelques années devant lui avant de s'éteindre(les demos en sont la preuve) s'il doit un jour s'éteindre!? Mais dans cette foule, on a tendance à se perdre, c'est pourquoi, étant tous alliés pour la meme cause, je vous fais cette rubrique sur eux en espérant qu'elle vous éclairera.

Uétérans : Votre avis sur ces fanzines(et sur le notre) compte énormément, alors sortez votre plume et écrivez-nous, nous publierons vos articles sur eux(et éventuellement un classement),

Fanzines : Faites-vous connaitre de nos lecteurs en écrivant des articles sur votre fanz et en racontant son passé, ses buts et son avenir. Bref décrivez votre passion ou ce qui vous a incité à le créer, ainsi que votre pensée sur le sujet...

Et maintenant,..,, .un Mot sur eux(page suivante)

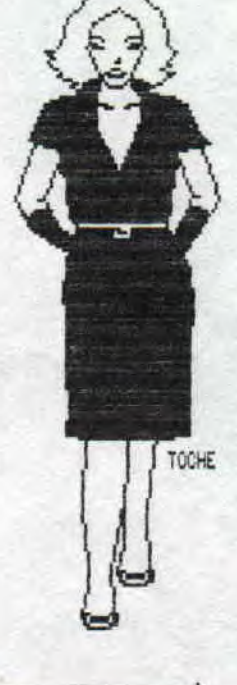

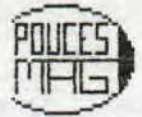

 $\mathcal{A}$ 

Toujours aussi petit mais avec plus de pages,,, Toujours aussi "pocket" ce qui est biensûr pour nous plaire.

## CROCO-MAG

Pas plus d'information que la dernière fois... Salut Ugly,

## *<sup>L</sup>***F** *L A LAALAA*

Rien de nouveau non plus. Que nous réserve leur prochain numéro?

I AN STRAD

On continue la lancée, rien de neuf, pas de moitié de 18 comme dirait quelqu'un...?? A suivre...

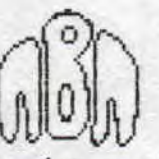

Vous n'allez kas ne croire, pas de nouveau non plus,,, Eh Non; c'était une blague ! Lyric me dit que le prochain No (le 9) sera le dernier (Snif !,,,); et qu'il sera entièrenent OVERSCAN...

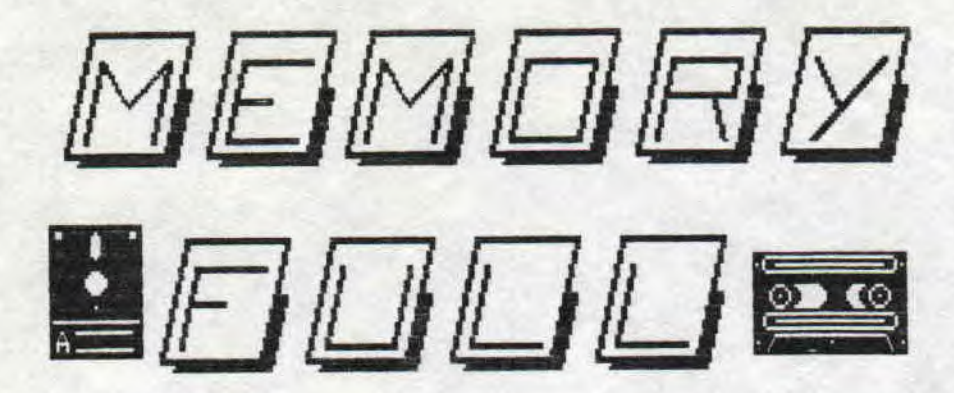

Je ne sais pas pourquoi j'ai écrit cette rubrique ce Mois-ci vu que je n'ai pas beaucoup de nouvelles a vous donner...

## $\cup$   $0$  $0$   $0$   $0$   $0$   $0$   $0$   $0$

#### Bon allez SDC, à toi:

"Tiens, je viens de recevoir la lettre de Lyric, le numéro 6 de Microboy devrait sortir rai-Juin ou f in juin (a Lause du Bac ! ),et contiendra un article sur les zines,,,0uf! Je sauve la mise !°

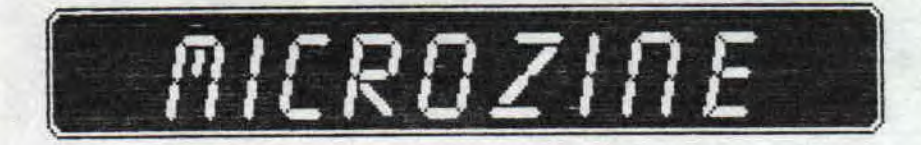

(di, j'ai quelque chose: Nous venons juste de faire leur connaissance et de même sorte que 3"mag, il est fait sur une feuille A4 pliée en deux, de plus amples renseignements dans CD numéro 10

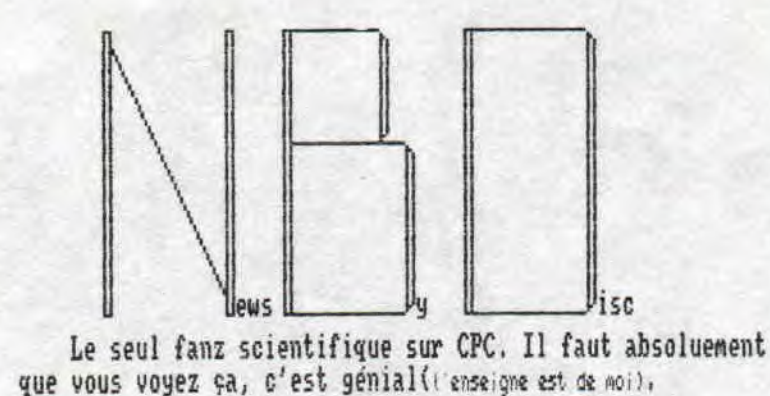

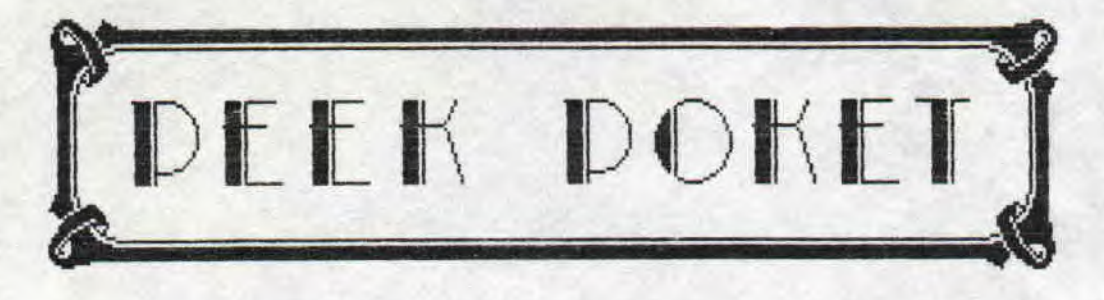

Rien de plus. Salut à vous tous!

### **RESET**

Les changements "graphiques" doivent commencer à apparaitre dans le numéro 8 (juin), une promesse est une promesse, OK J.P.?...

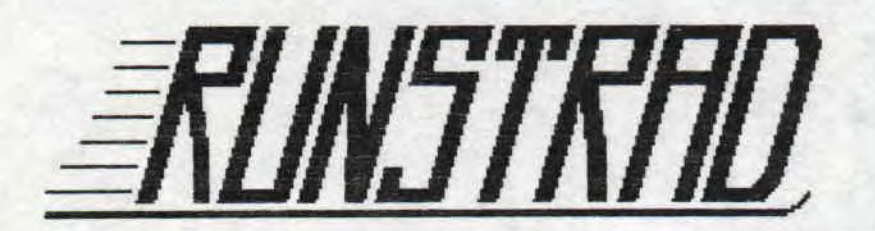

Pas de nouvelles non plus, eh oui j'attend moi aussi son dernier numero (avec impatience), Enfin de toute façon il est le Meilleur (incontestablement) , alors on peut bien attendre un peu, n'est-ce pas? Mais biensûr! (j`aime pas qu'on ne contredise,,.

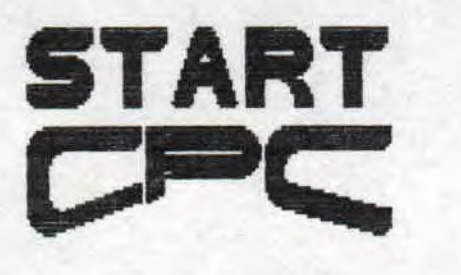

Je vais vraiment me décourager,,. Génial un point c'est tout!!!

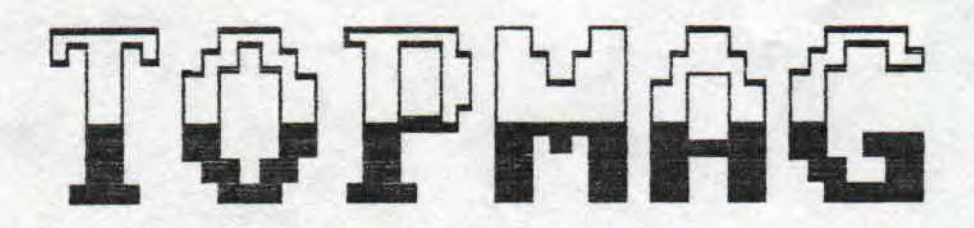

Ils assurent pas mal, dommage que ce soit un peu dense, mais tout le monde sait que c'est dur pour les photocopies,

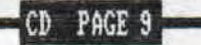

# VICTORIA

Alors là, j'avoue que j'ai été séduit; clair, net et bien illustré, on ne peut que faire le détour.,.

Bon, je vous donne maintenant les adresses:

**4** 

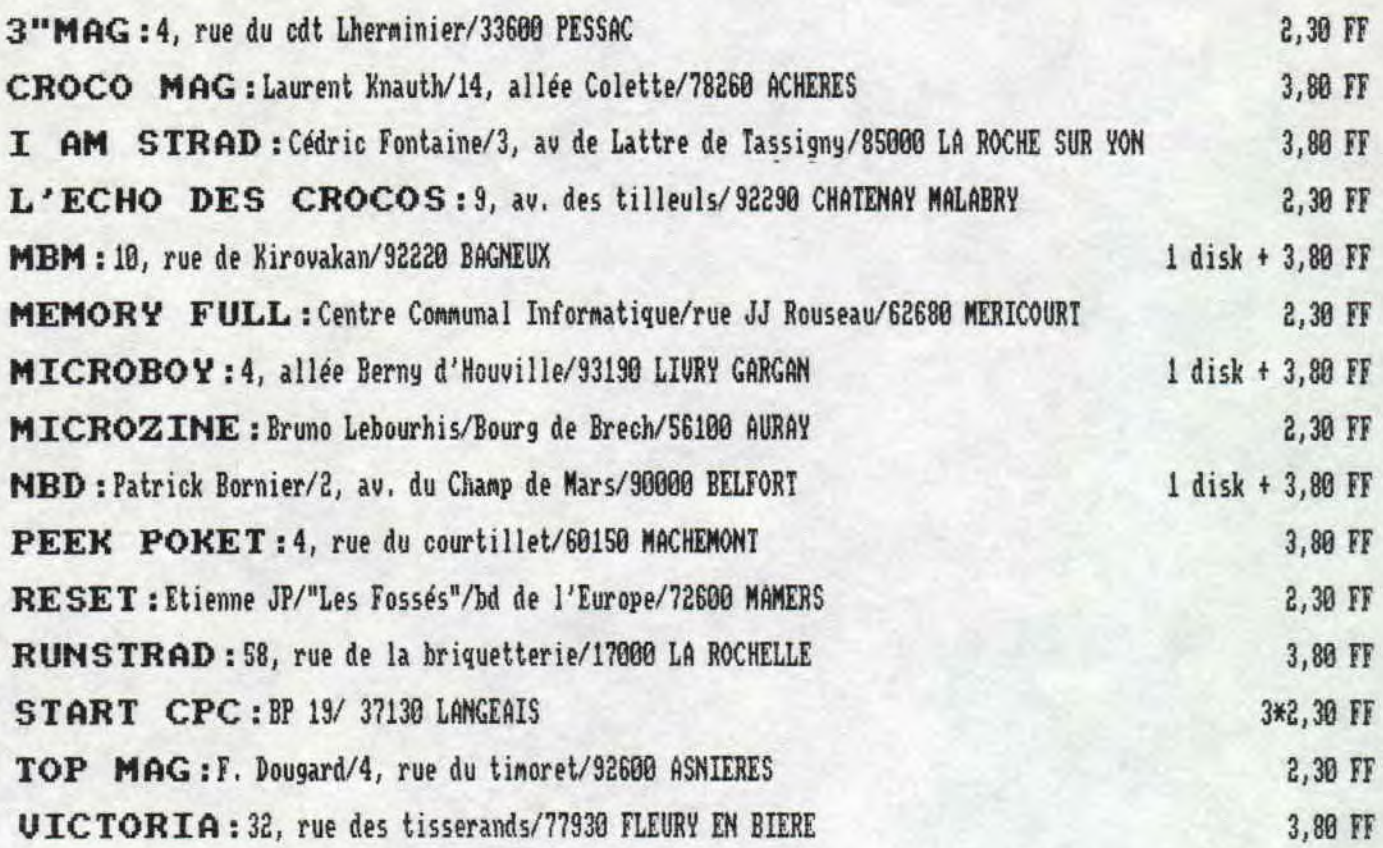

Et voilà encore un Mois qui passe et que j'essaie d'égayer. Je n'ai plus, Maintenant, qu'à reprendre Mon stylo pour écrire le prochain CD, Je remercie donc tous ceux qui m'ont aidé dans sa réalisation, ainsi que SDC et SHEL pour leur travail, Au prochain CD, donc à bientôt !,..

SAYM

Le Croco Déchainé est réalisé avec OXFORD PAO (Eh oui, tout le monde n'a pas la chance de posseder AMXPAGEMAKER SENWORD, ADUANCED OCP ART STUDIO 2 CPC 6128, ET 1 Imprimante DMP 2150,,, Envoyez-nous vos creations (DESSINS, DIGITS,etc...) !!!!!!

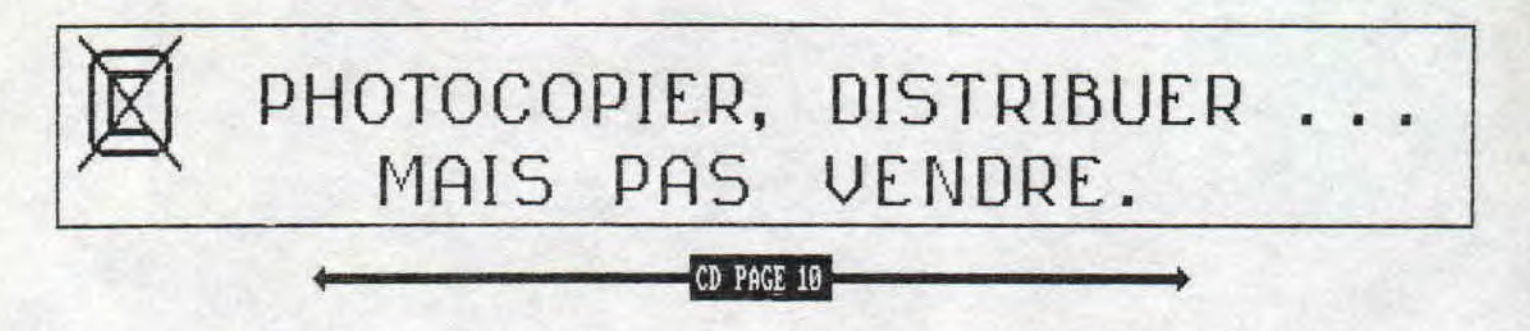